### DISTRIBUTED COMPUTING **SYSTEMS**

Sockets and RPC

### DIRECT MESSAGE TRANSMISSION: **SOCKETS**

## DIRECT MESSAGE TRANSMISSION: SOCKETS

**EXEC** Uses transport layer directly in the form of Middleware.

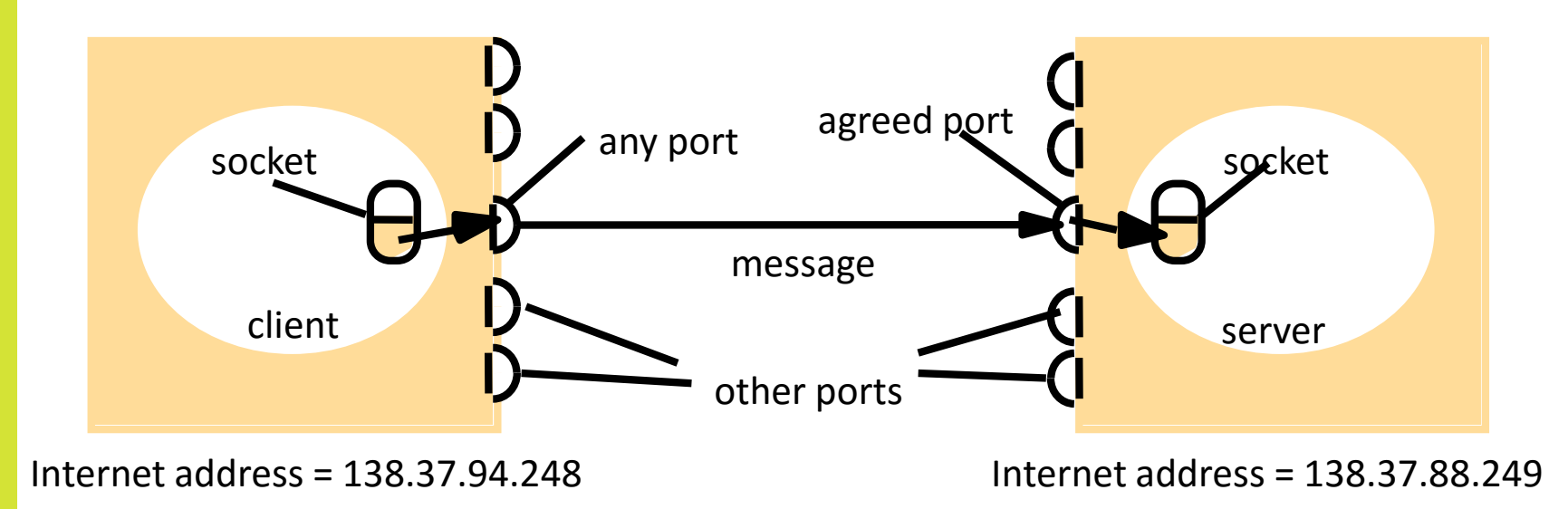

- **A socket** is an abstract object that represents the endpoint of the connection.
- **TCP/IP socket is a combination of IP address and port number, for** example, 10.10.10.10: 80.
- **◎** Socket interface first appeared in BSD Unix.

## BERKELEY SOCKETS API (1)

#### Socket primitives for TCP/IP.

4

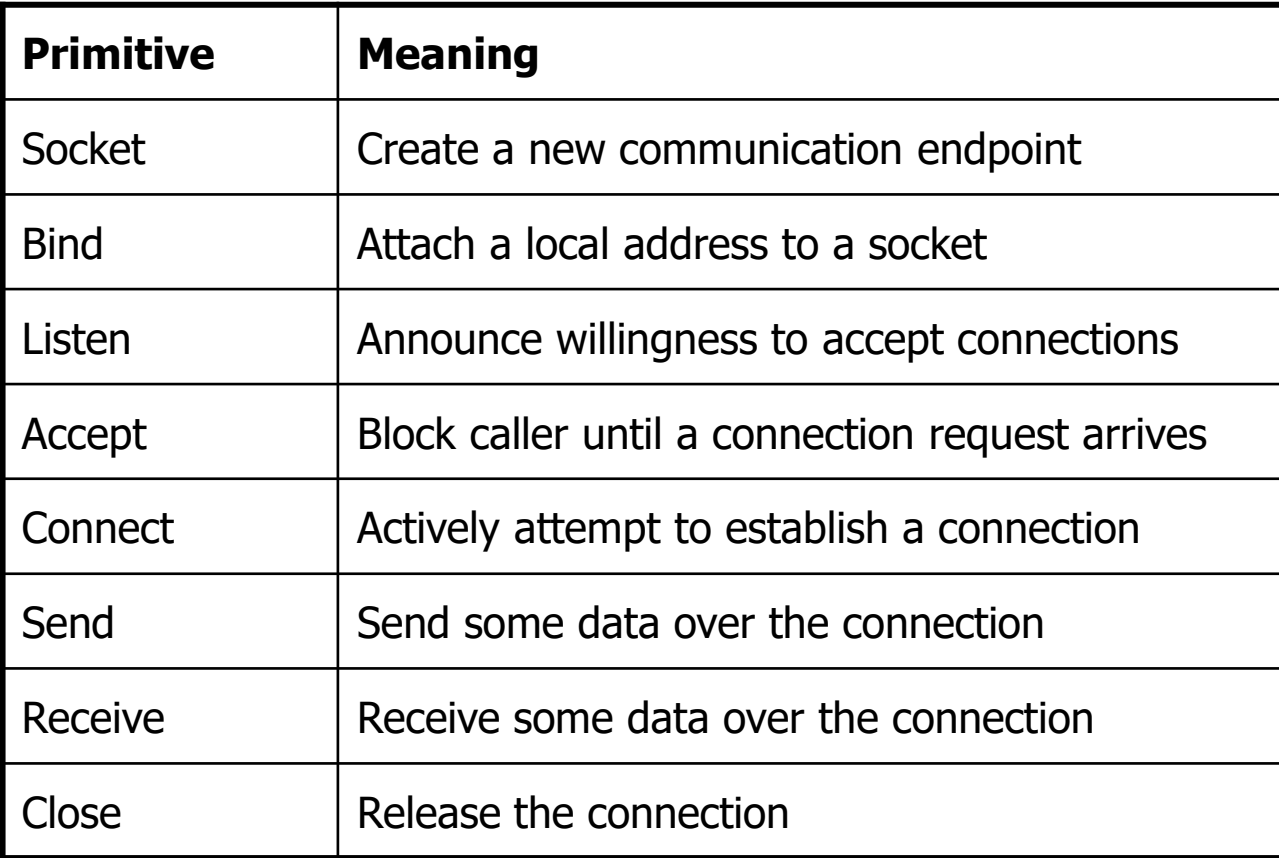

# 5 BERKELEY SOCKETS (2)

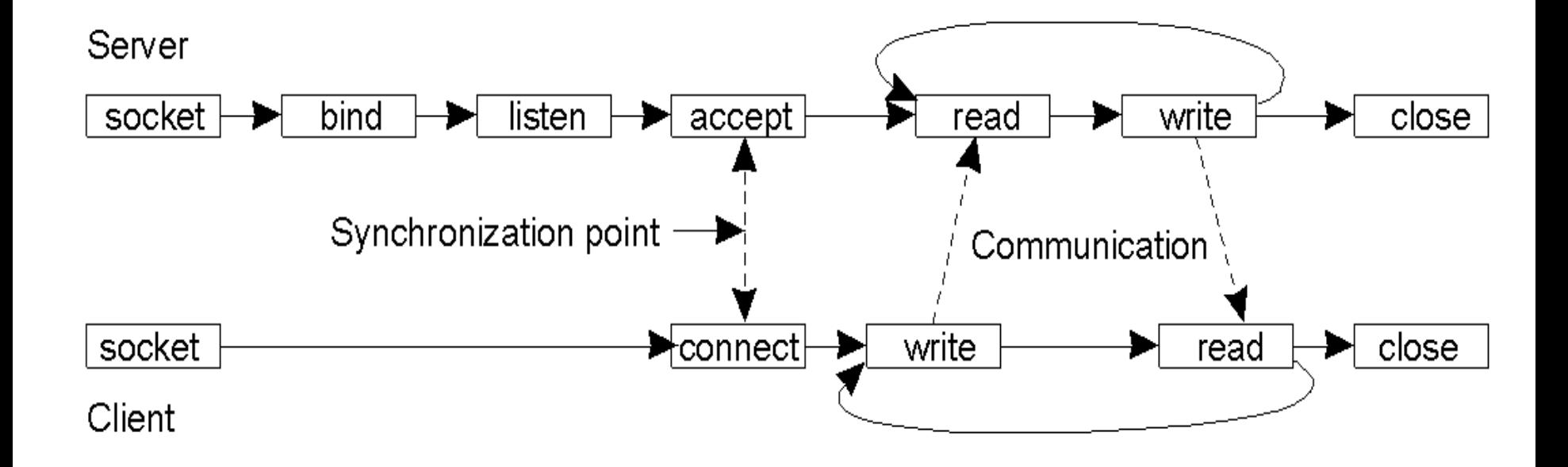

## SOCKET IMPLEMENTATION EXAMPLE

- C # supports two types of network connections:
- **Server using the TcpListener class objects;**
- **The client implemented by using objects** of the TcpClient class.

9

## TCPLISTENER AND TCPCLIENT OBJECTS

- An object of TcpListener class allows **only to listen** to a specific port on your computer.
- **EX Any processes of data transmission via this** socket are carried out using the TcpClient object.
- The AcceptTcpClient() method of the TcpListener class returns the TcpClient object that provides the listening port.

## SERVER EXAMPLE

```
using System.Net;
using System.Net.Sockets; 
Int32 port = 13000;
IPAddress localAddr = IPAddress. Parse 
   (127.0.0.1");
TcpListener server = new TcpListener (localAddr, 
  port);
server.Start ();
//Start listening on port
TcpClient client = server.AcceptTcpClient ();
//After connection create message flow
```
**NetworkStream stream = client.Getstream();**

### MESSAGING

#### Writing messages

```
Byte [] bytes = new Byte 
  [256];
```

```
String data = "text";
```

```
bytes = 
  System.Text.Encoding.UTF. 
  GetBytes (data);
```

```
stream.Write (bytes, 0, 
 bytes.Length);
```
#### Reading messages

```
Byte [] bytes = new Byte 
  [256];
```
String data =  $null;$ 

```
int i = stream. Read (bytes,
 0, bytes.Length);
```
data = system.text. encoding.UTF8.GetString (bytes,  $0, i$ );

### REMOTE PROCEDURE CALL RPC-REMOTE PROCEDURE CALL RMI-REMOTE METHOD INVOCATION

# RPC TECHNOLOGY

**• Remote procedure call** is a technology that allows computer programs to call the function or procedure in a different address space.

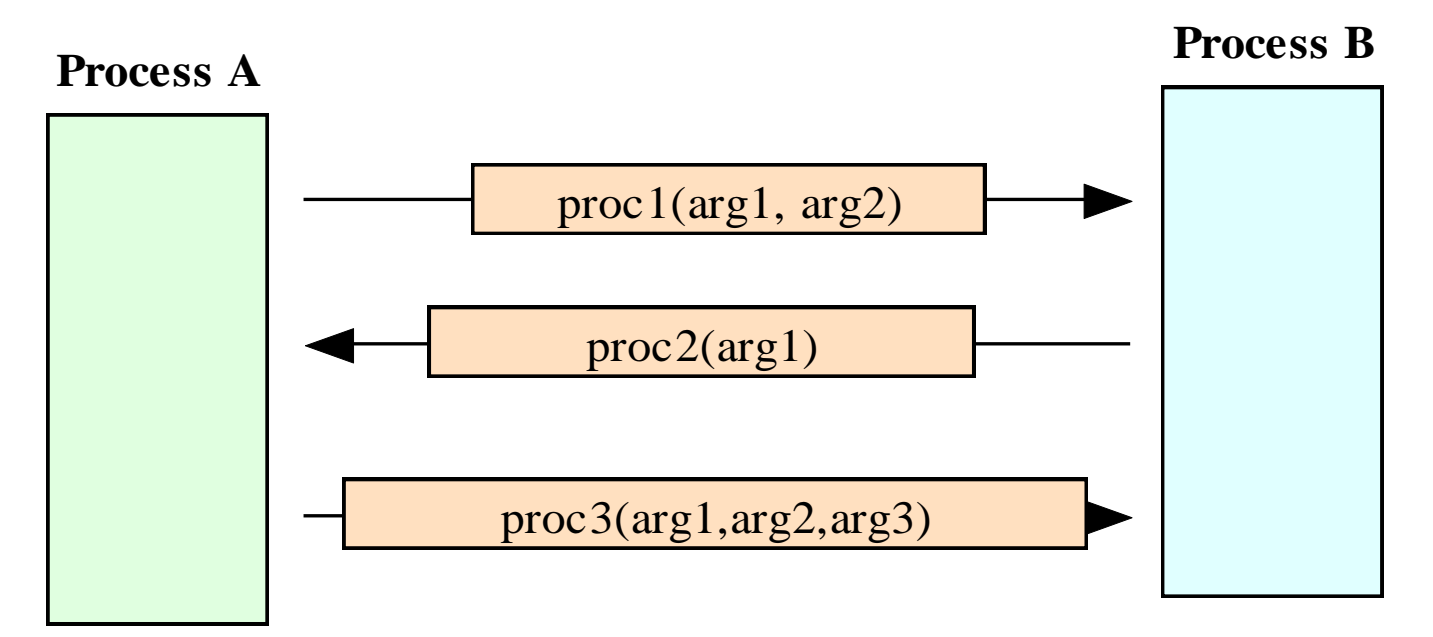

## THE STACK WHEN CALLING LOCAL PROCEDURES

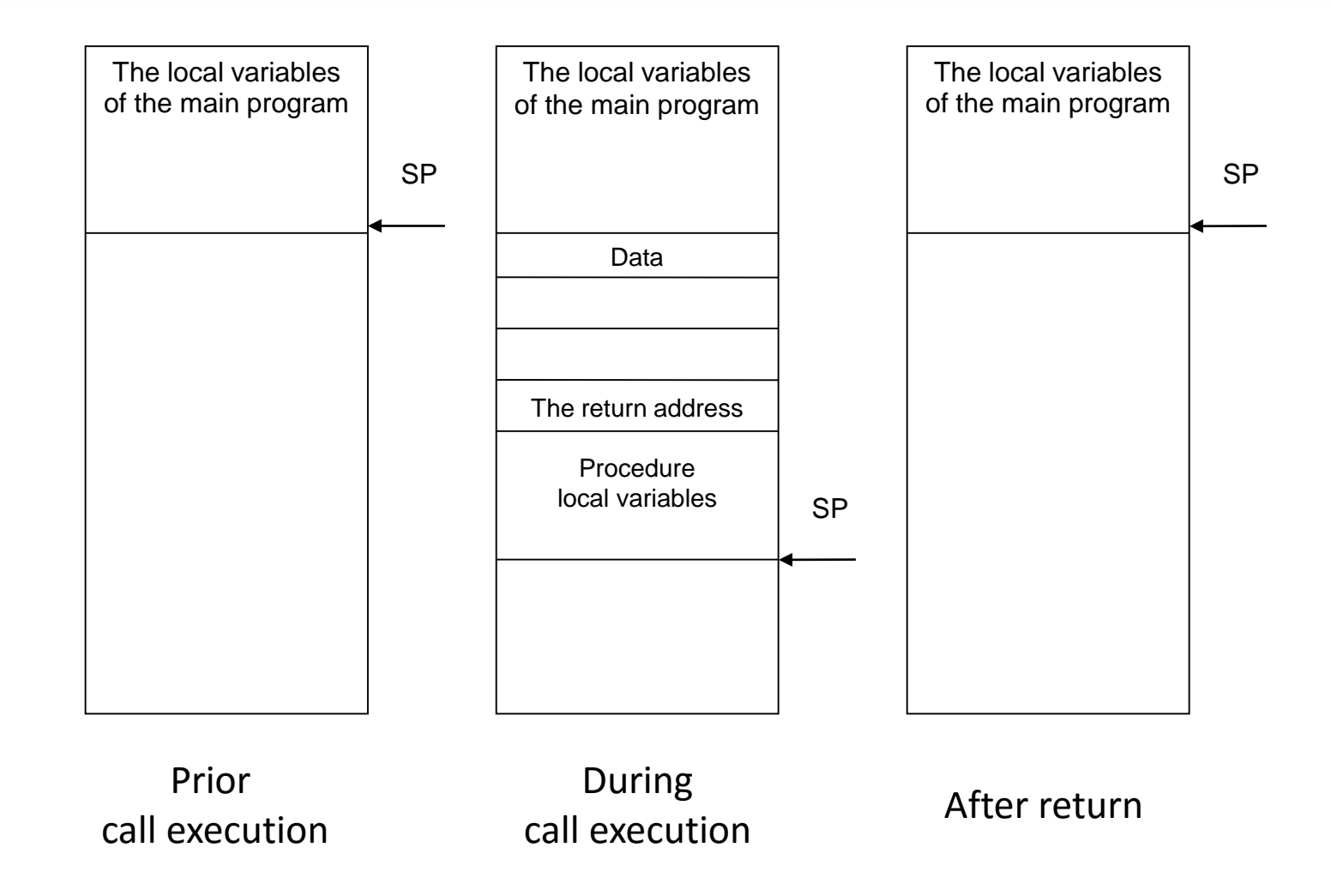

© GLEB RADCHENKO

12

# RPC IMPLEMENTATION

- The idea: remote procedure call "transparent" for the local process
- <sup>O</sup> Instead of the local procedure we use the "client" stub".
- **If is called as a local procedure, but instead of** execution it sends a message the remote machine.

# REMOTE PROCEDURE CALL

Client machine Client kernel Server kernel The server machine **Client stub Server stub Client process** (1) Procedure **Procedure Procedure** call (2) Message-call (3) Procedure call (4) Result (6) Result

(5) Message-result

# <sup>15</sup> RPC PSEUDO CODE

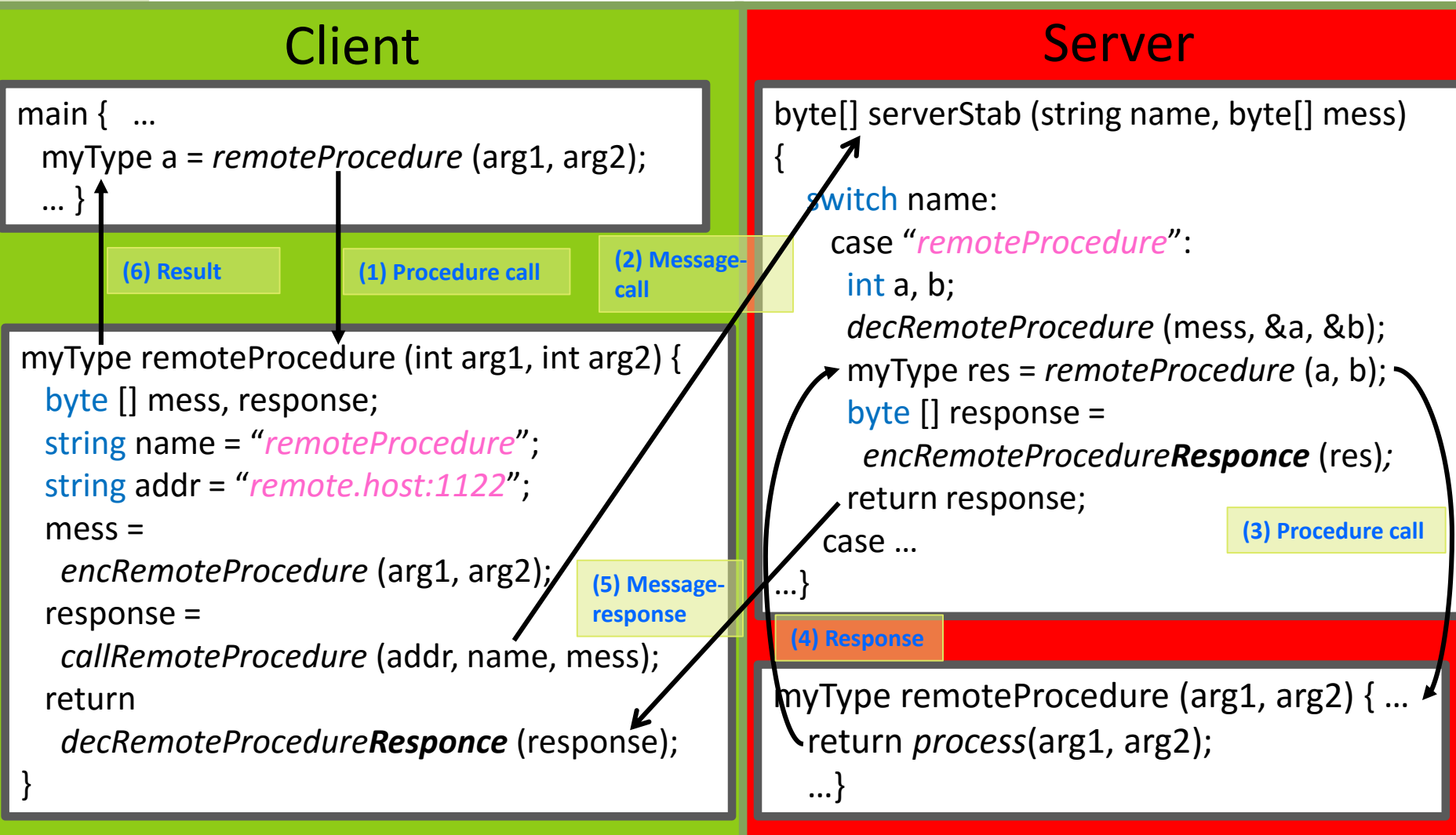

# STAGES OF THE RPC

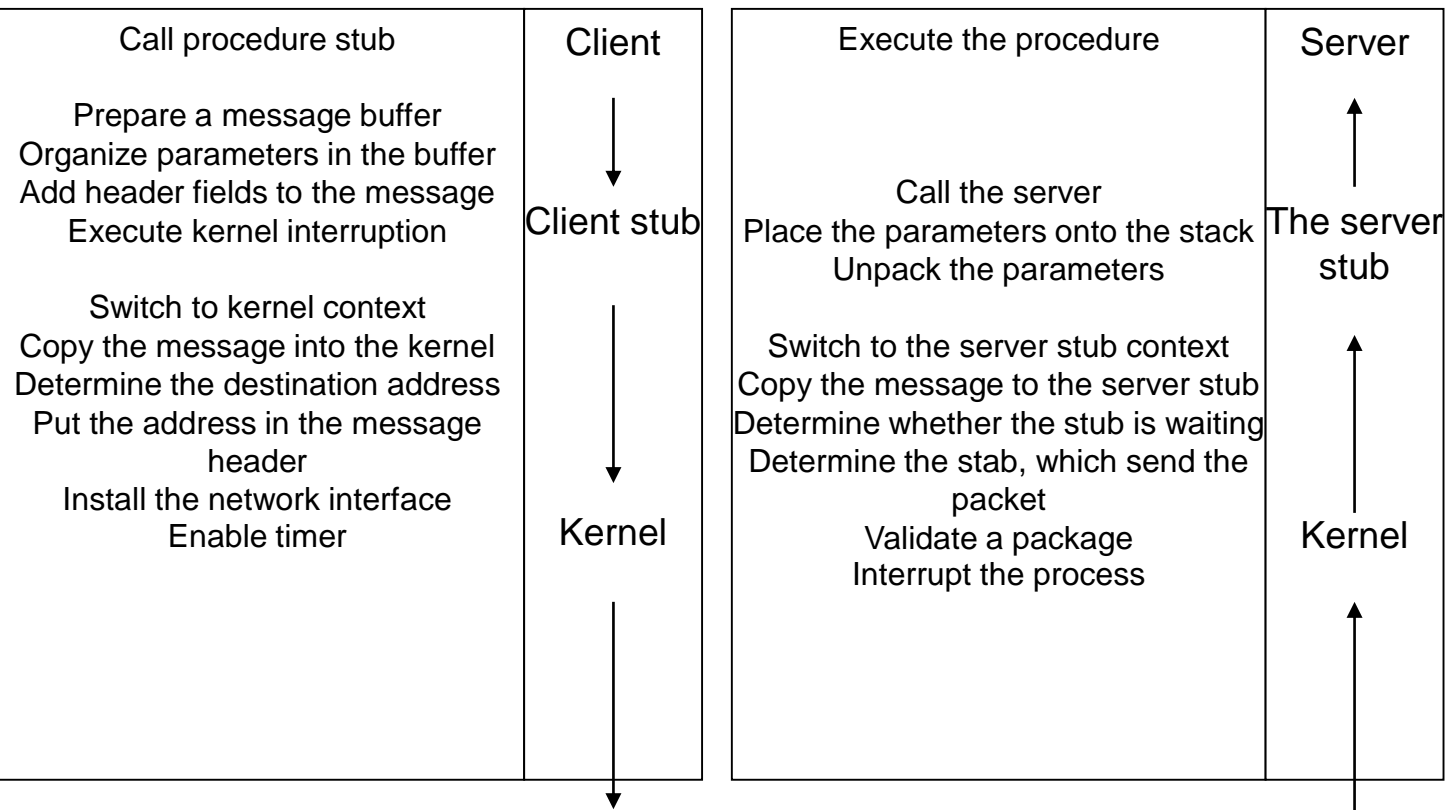

# REMOTE METHOD INVOCATION

In terms of OOP the Remote Method Invocation (RMI) concept was implemented.

- RMI allows to provide transparent access to the methods of remote objects, providing
	- $\odot$  delivery of parameters of the invoked method,
	- **Example 2** message to the remote object to execute the method
	- $\odot$  and the transfer of a return values back to the client

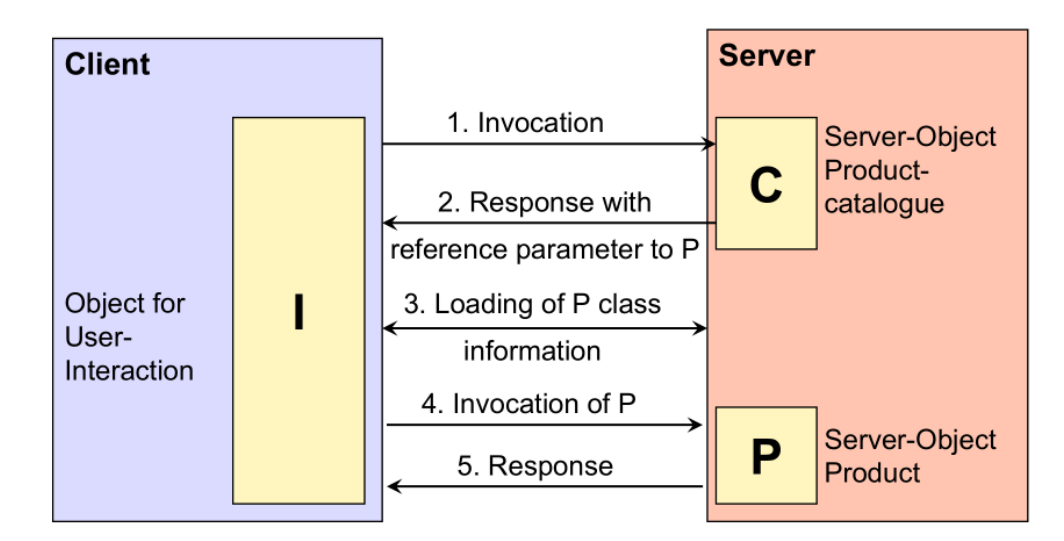

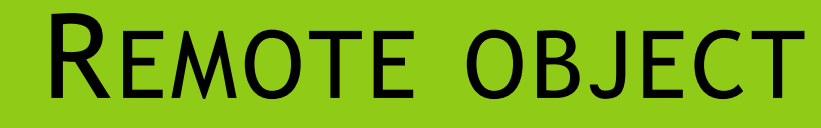

- The remote object is a collection of some data that determine its State. This State can be changed by calling some of his methods.
- Methods and fields of an object that can be used via remote calls, are available through the **external interface** of the objects class.

#### REMOTE PROCEDURE VS REMOTE OBJECT 19

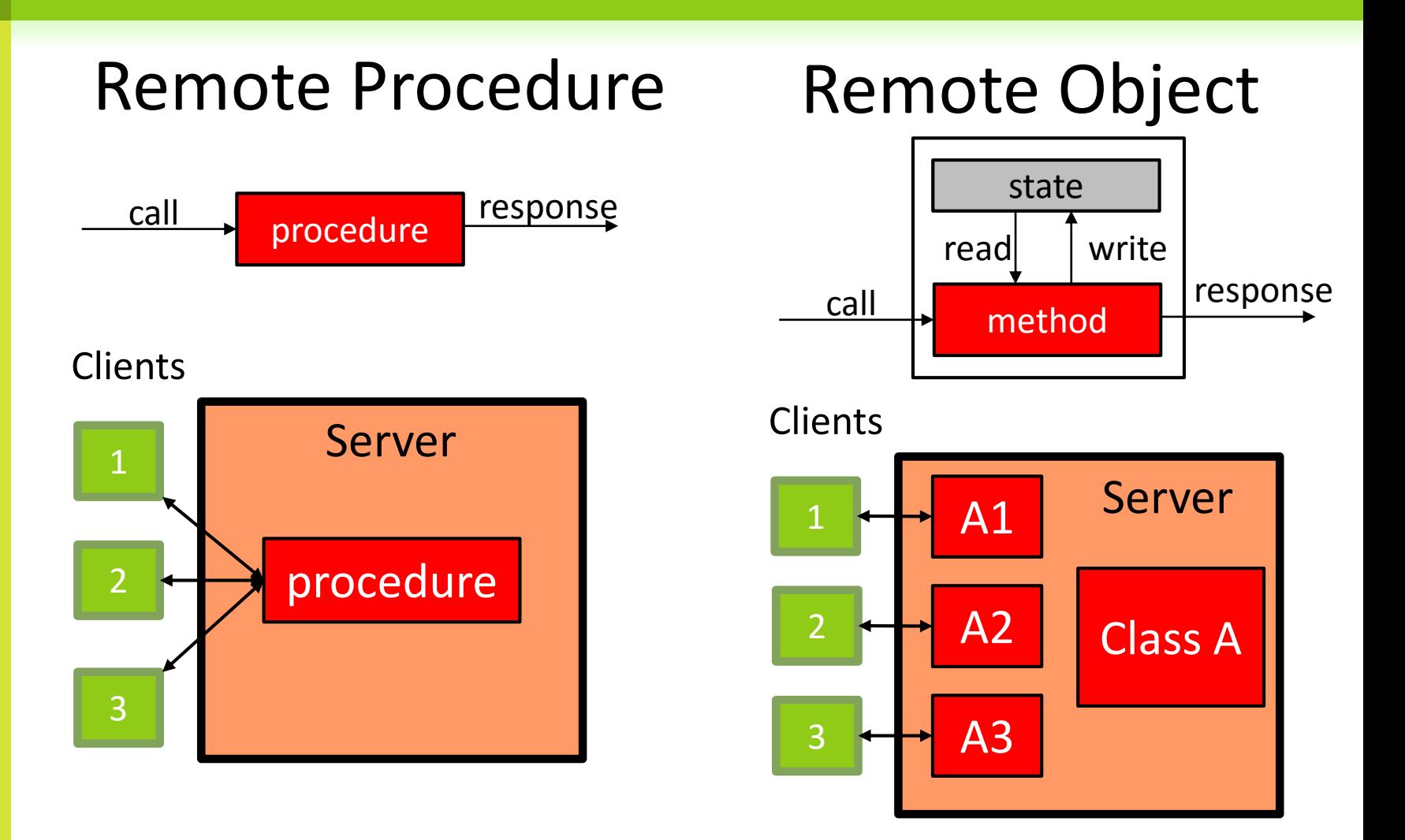

# A PROXY AND A SCELETON

- **◎** A client stub that invokes a remote object is called **the proxy**.
- **Proxy** implements the same interface as the remote object.
- The server-side stub is called **the skeleton** (in Java RMI)
- The skeleton is associated with a specific instance of the remote object and invokes the method with the desired settings

## REMOTE OBJECT USAGE

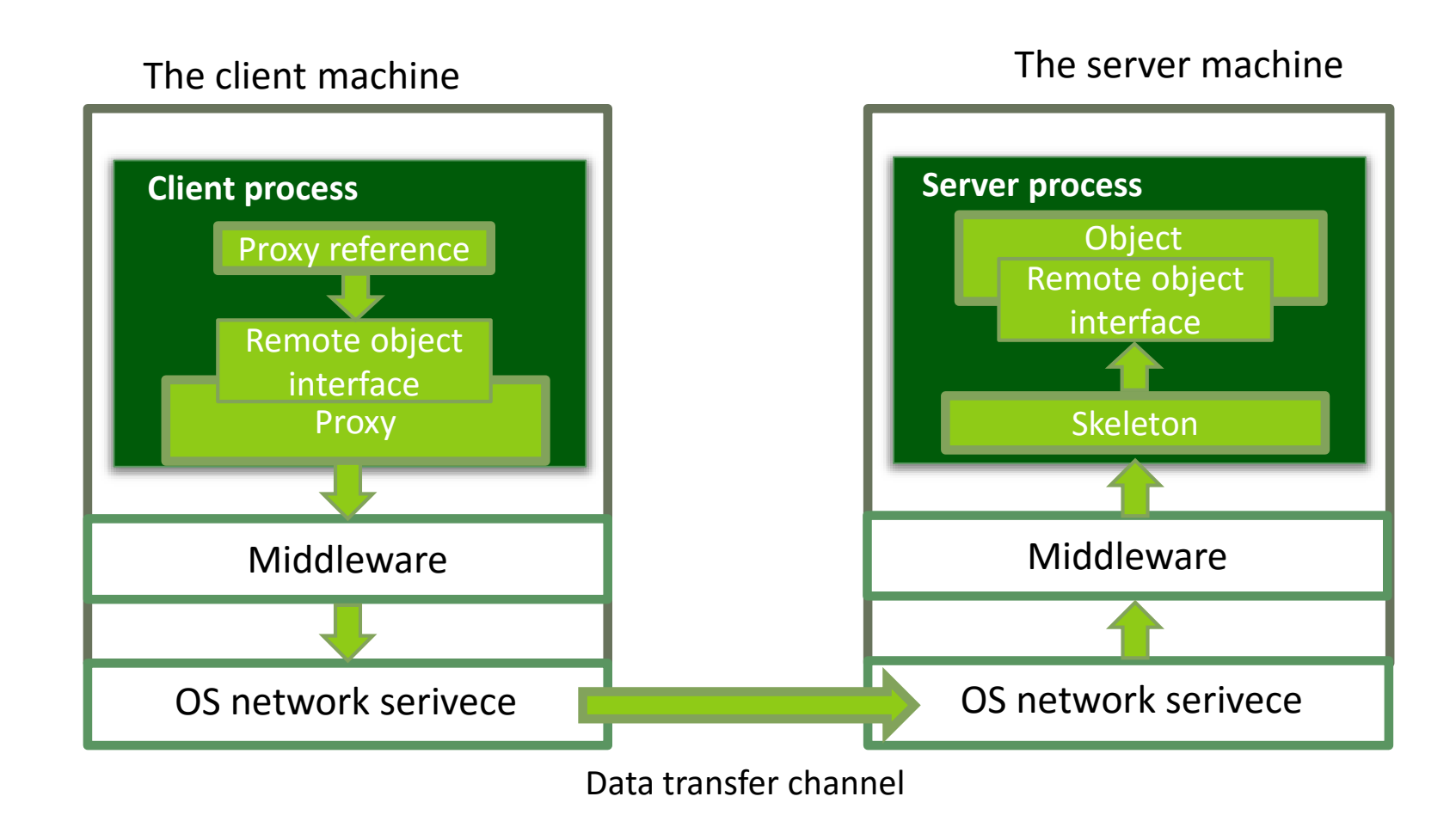

### REMOTE METHOD INVOCATION RMI

#### **Interface:**

```
public interface ProductCatalogue extends java.rmi.Remote
```

```
ProductDescription[] searchProduct(String productType) throws java.rmi.RemoteException;
Product provideProduct(ProductDescription d) throws java.rmi.RemoteException;
int deleteProduct(ProductDescription d) throws java.rmi.RemoteException;
int updateProduct(Product p) throws java.rmi.RemoteException;
...
```
#### **Server – interface realization:**

```
public class ProductCatalogueImpl extends java.rmi.server.UnicastRemoteObject
implements ProductCatalogue
```

```
public ProductCatalogueImpl() throws java.rmi.RemoteException
{ super(); }
```

```
public ProductDescription[] searchProduct(String productType)
throws java.rmi.RemoteException
{
```

```
ProductDescription<sup>[]</sup> desc = ProductCatalogue.getDescriptionByType(productType);
return desc;
```

```
©}GLEB RADCHENKO
```
...

}

{

}

 $\{$ 

### REMOTE METHOD INVOCATION RMI

### **Server realization:**

```
public class ProductCatalogueServer {
   public ProductCatalogueServer() {
      try {
         ProductCatalogue c = new ProductCatalogueImpl();
         Naming.rebind("rmi://localhost:1099/ProductCatalogueService", c);
      }
      catch (Exception e) {…}
   }
   public static void main(String args[]) {
      new ProductCatalogueServer();
   }
```
### **Client Realization:**

```
public class ProductCatalogueClient {
     public static void main(String[] args)
     {
        try {
           ProductCatalogue c= (ProductCatalogue)Naming.lookup(
              "rmi://hostname/ProductCatalogueService");
           System.out.println( c.searchProduct("book");
        } }
 catch (Exception e) {…}
     }
  } } }
© GLEB RADCHENKO
```
}